## GNU Octave mit GUI

Das quelloffene Mathematikprogramm GNU Octave startet in Version 4.0 erstmalig mit grafischer Bedienoberfläche. Für Plots baut die Software auf OpenGL und Qt-Widgets. Alternativ steht für Grafiken wie eh und je gnuplot zur Verfügung.

Die Kommandosprache, in der man Octave für numerisch-mathematische Aufgaben programmiert, ist weitgehend kompatibel zum kommerziellen Programmpaket Matlab. Um Octave- und Matlab-Anwendungen noch besser austauschbar zu machen, lassen sich in Octave 4.0 einige Optionen zur Speicheroptimierung abschalten, außerdem haben die Entwickler die Funktionen für Interpolationen überarbeitet. Für<br>obiektorientierte Programme objektorientierte gibt es jetzt eine neue Syntax und zusätzliche Objektklassen und -methoden für Audiodaten. Oc tave ist fertig kompiliert für Windows über die Projekt-Homepage erhältlich. Dort gibt es auch den Quellcode sowie ein Wiki mit Anleitungen, wie man Octave unter Mac OS einrichtet. Unter den gängigen Linux-Distributionen installiert man Octave zweckmäßigerweise über deren Paketdatenbanken, sobald die neue Version<br>darin auftaucht. (hps@ct.de) darin auftaucht.

 $c^2$  Download: ct.de/y7md

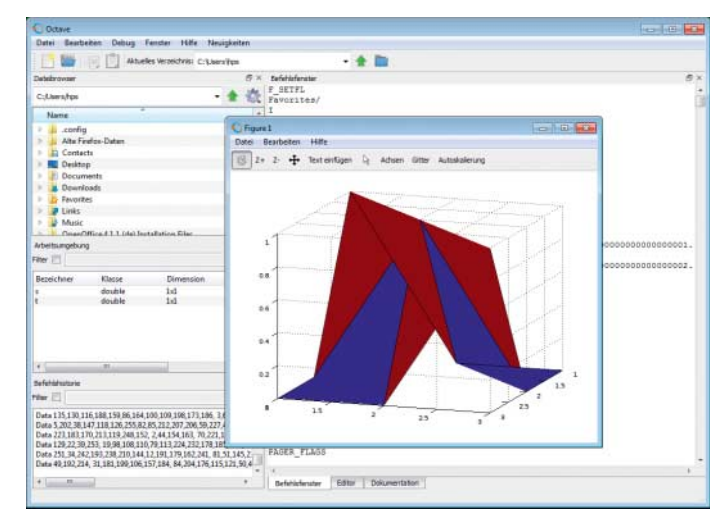

**Octave präsentiert sich in Version 4.0 erstmals mit grafischer Bedienoberfläche. Plots erscheinen in eigenen Fenstern.**

## PCBWorks kooperiert mit CAD-Software

Mit dem Paket PCBWorks von Altium kann man Leiterplatten layouten und die Entwürfe nahtlos mit dem 3D-CAD-System Solid-Works austauschen. Wenn ein Konstrukteur in Soldidworks die Abmessungen einer Platine än-

dert oder er Bauteile oder Bohrlöcher verschiebt, übermittelt Solidworks die Änderungen über einen Verbindungsserver automatisch an den Elektronikentwickler. Der kann das Platinenlayout dann anpassen und erneut

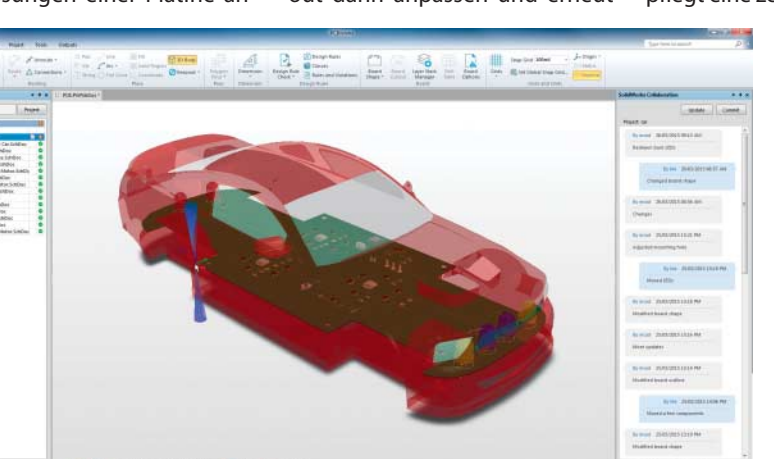

ins CAD-Modell einfügen. Die Platinengestaltung unterstützt PCBWorks mit Differential-Pair-Routing, indem es die Längen differenzieller Leiterbahnen aufeinander abstimmt. PCBworks pflegt eine zentrale Bibliothek für

Komponenten und Schaltplanvorlagen und kann Zuliefererdatenbanken direkt über Preise und Verfügbarkeit von Komponenten befragen.

(Ralf Steck/ hps@ct.de)

**Mithilfe von PCBWorks lassen sich Leiterplatten passgenau nach mechanischen Bedürfnissen entwickeln.**

## 3D-CAD ohne 2D-Nacharbeit

Die 3D-Modellierung hat sich auf breiter Front durchgesetzt, doch anschließend muss oft noch eine 2D-Zeichnung für Zusatzinformationen wie Form- und Lagetoleranzen, Oberflächengüte, Härteangaben, Bemerkungen und Notizen zur Fertigung aus dem Modell abgeleitet werden. Mit dem SolidWorks-Modul MBD (Model Based Definition) schließt Dassault Systèmes diese Lücke.

Mit MDB kann man Produktund Fertigungsinformationen direkt am 3D-Modell angeben und organisieren. Das resultierende Masterdokument in einem Format wie eDrawings oder 3D-PDF enthält neben dem 3D-Modell die genannten Anmerkungen und weitere Informationen wie etwa Stücklisten und Genehmigungen. (Ralf Steck/hps@ct.de)

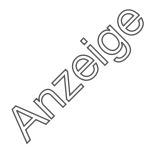